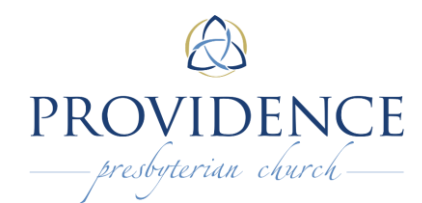

**Church Use Application**

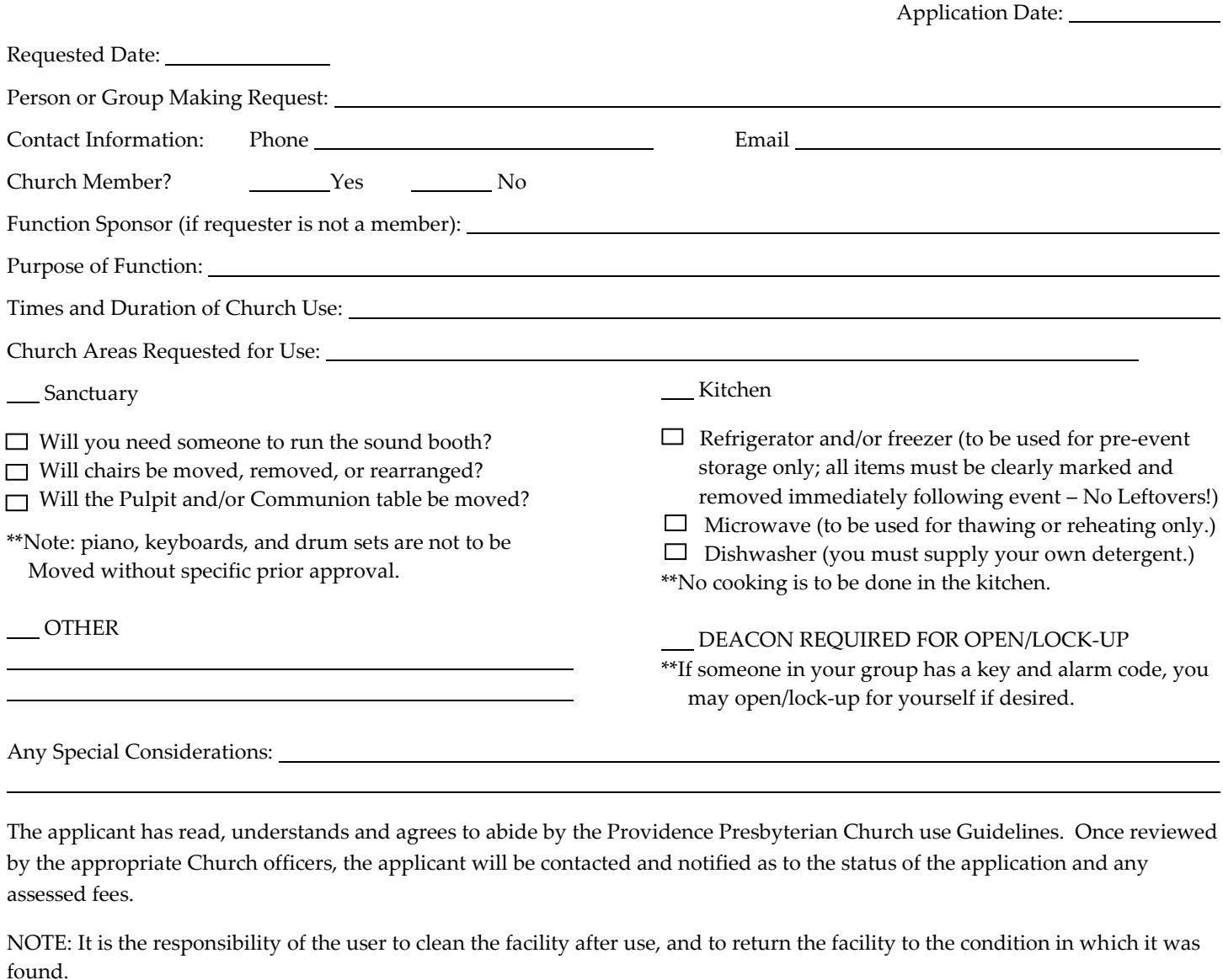

 $\overline{a}$ 

 $\overline{a}$ 

Applicant Signature

Approvals:

Church Office Deacon Chair

Deacons of the Month:

Comments:

Assess Church Use Fee: \$